# Spectroscopie met de Star Analyser 100

Dr. Catharinus (Rien) Dijkstra

# Wie ben ik?

- Catharinus (Rien) Dijkstra
- Achtergrond: sterrenkunde, aardobservaties, data science

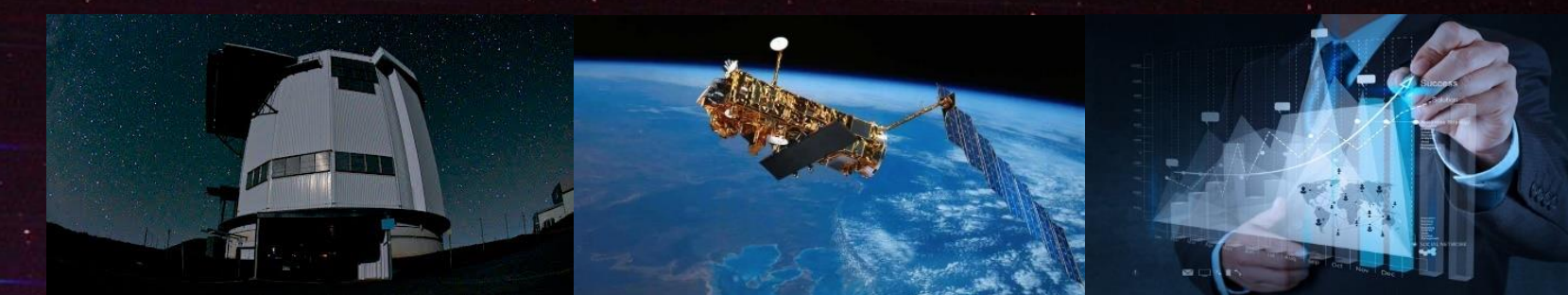

- Vier dagen per week data scientist in bedrijfsleven (machine learning)
- Eén dag per week op vrijwillge basis wetenschappelijk onderzoek
	- CoReDuMP & Genelab

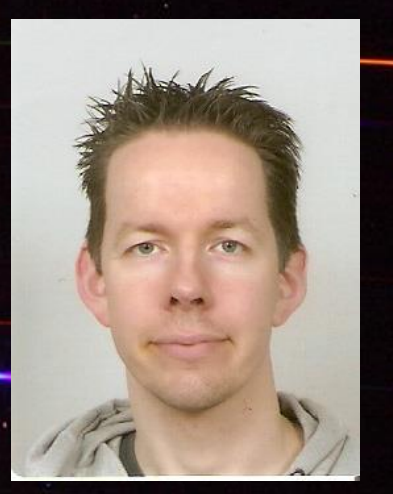

# Inhoud

- Spectroscopie Notendop
- Wat heb je nodig?
- Datareductieproces
- Spectroscopie van steratmosferen met de Star Analyser 100
- Reflectiespectrum Venus met de Star Analyser 100
- Nevels gezien met de Star Analyser 100

#### Spectroscopie – Notendop

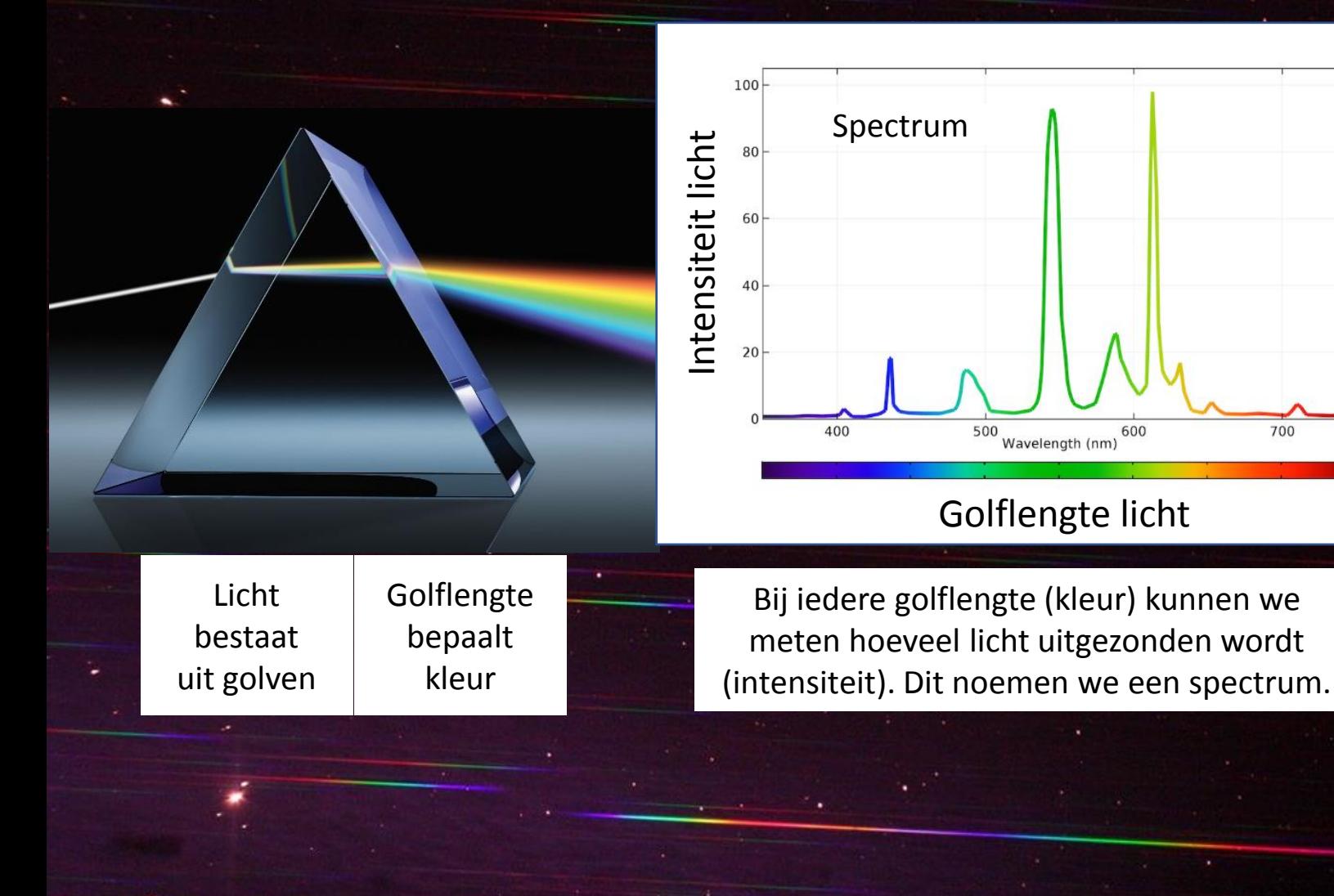

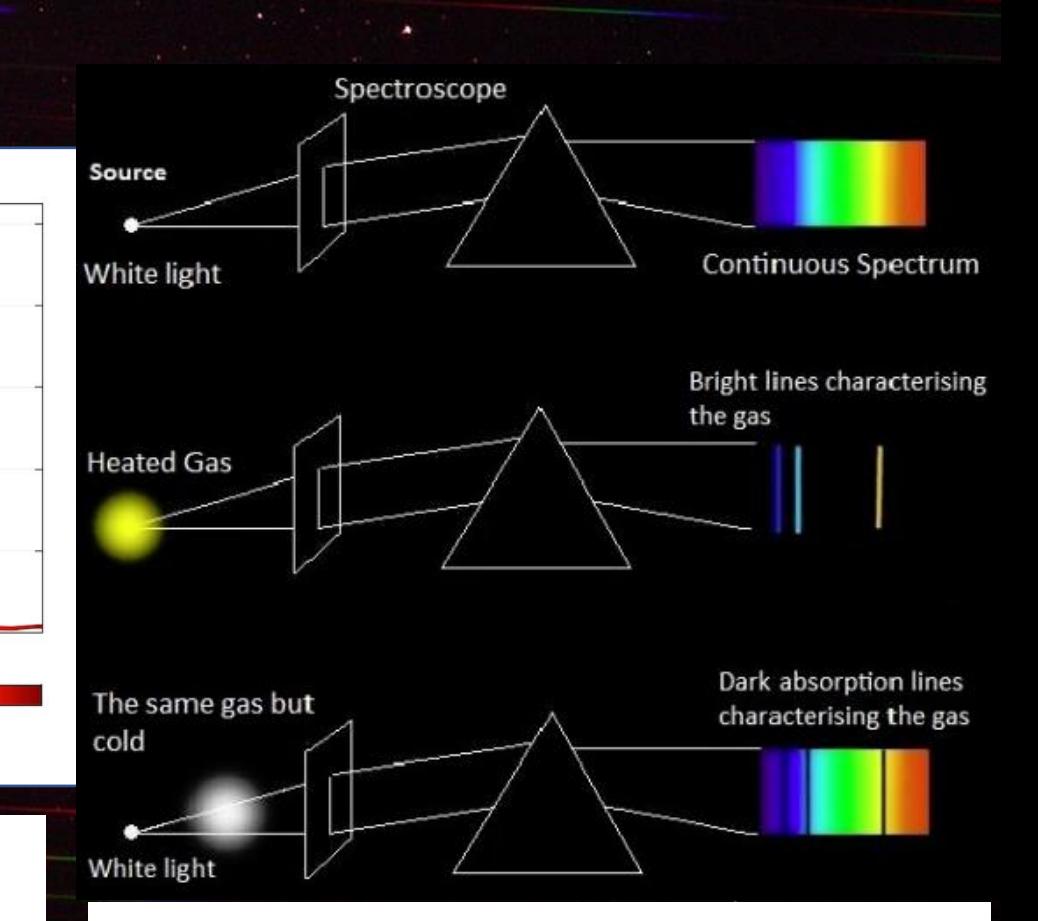

700

Door het licht van een hemellichaam te bestuderen, kunnen we informatie verkrijgen over dat hemellichaam (temperatuur, dichtheid, chemische samenstelling, etc…) zonder het daadwerkelijk te bezoeken

# Wat heb je nodig?

- Een kleine telescoop (William Optics)
- Een digitale camera (Canon D450)
- Star Analyser 100
- Software
	- Digital Photo Professional
	- Registax
	- Basic Astronomical Spectroscopy Software (BASS
	- Python (Jupyter Notebook of JupyterLab) [Optioneel]

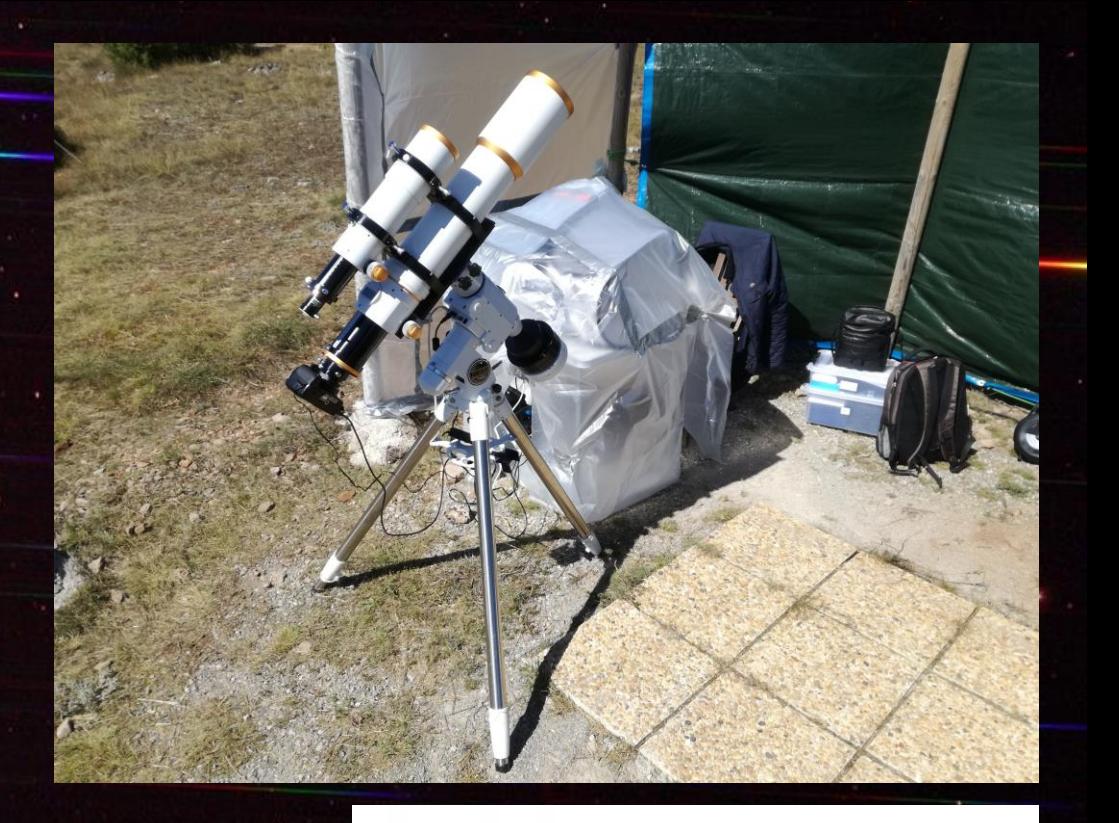

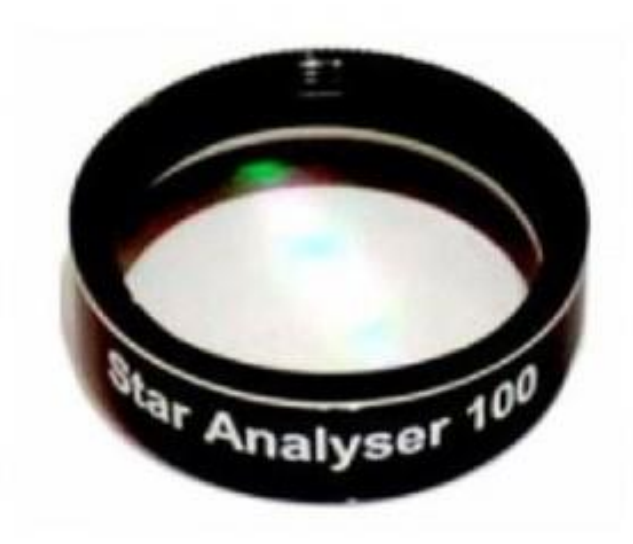

#### Datareductieproces - Voorbeeldopname

**Spectrum** 

Ster (Vega)

# Datareductieproces – Digital Photo Professional

- Input: Canon D450 CR2 bestanden
- Kleur naar monochroom
- Lineaire intensiteitsschaal
- Conversie van CR2 naar JPEG
- Output: JPEG-bestanden

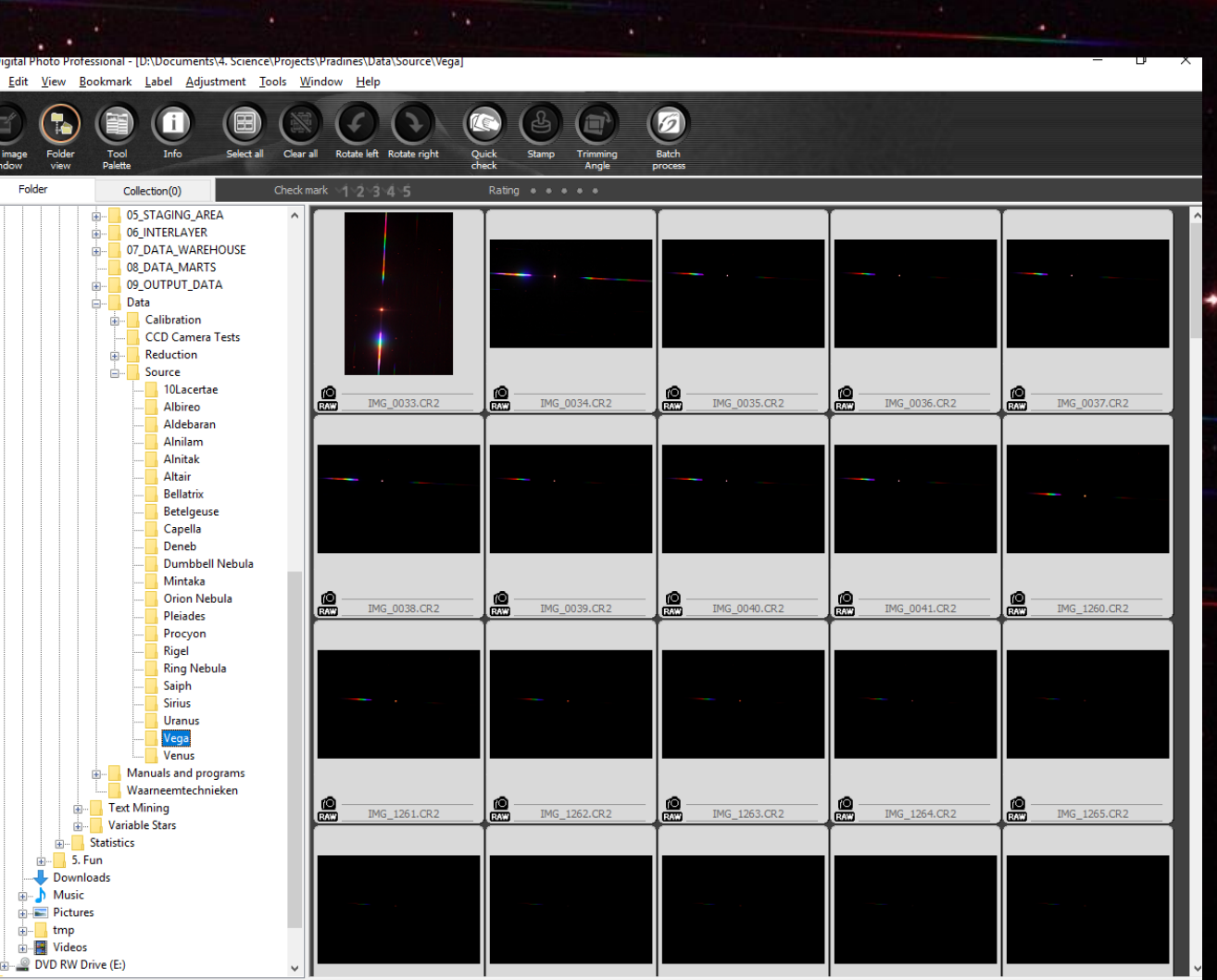

### Datareductieproces – Registax

- Input: ~ 50 JPEG bestanden
- Alignment van bestanden
- Stacken van bestanden
- Output: 1 gestackt JPEGbestand

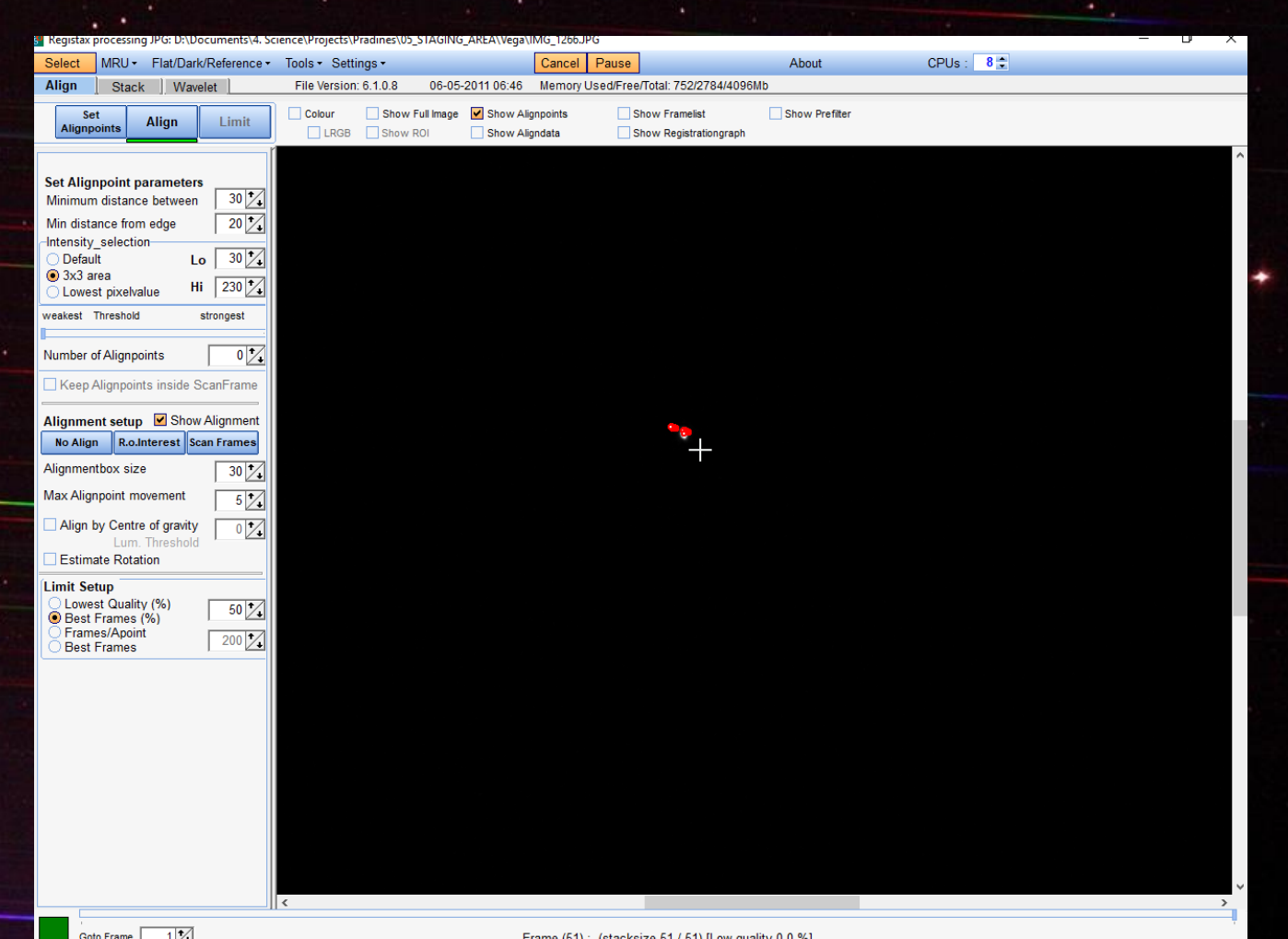

### Datareductieproces – BASS

- Input: 1 gestackt JPEG-bestand
- Spiegel en roteer het beeld
- Verwijder achtergrond
- Omzetten spectrum naar spectrumprofiel (grafiek)
- Golflengtecalibratie
- *Responscurve toepassen*
- Flux calibratie
- Output: Gecalibreerd spectrum

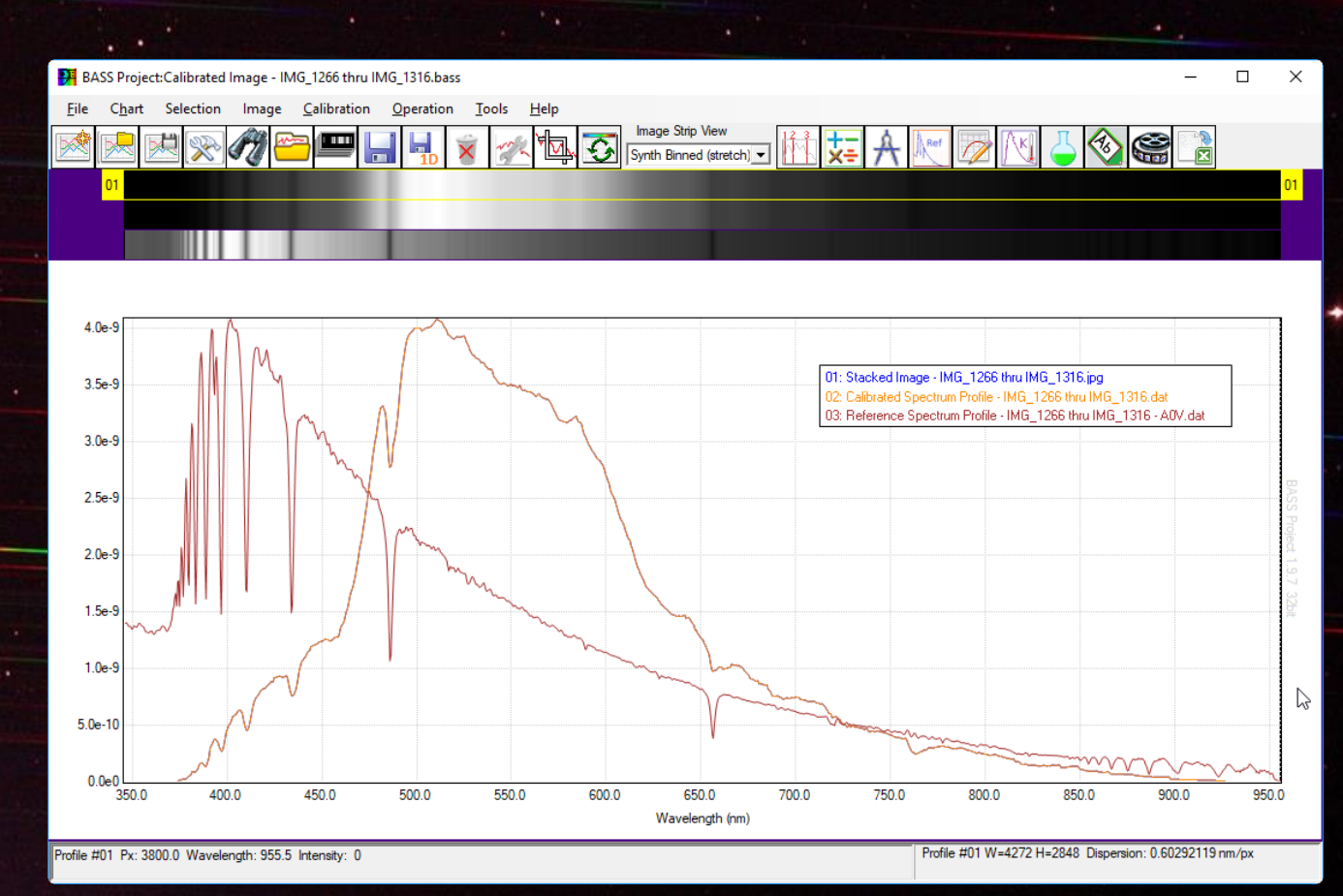

# Datareductieproces – Python [Optioneel]

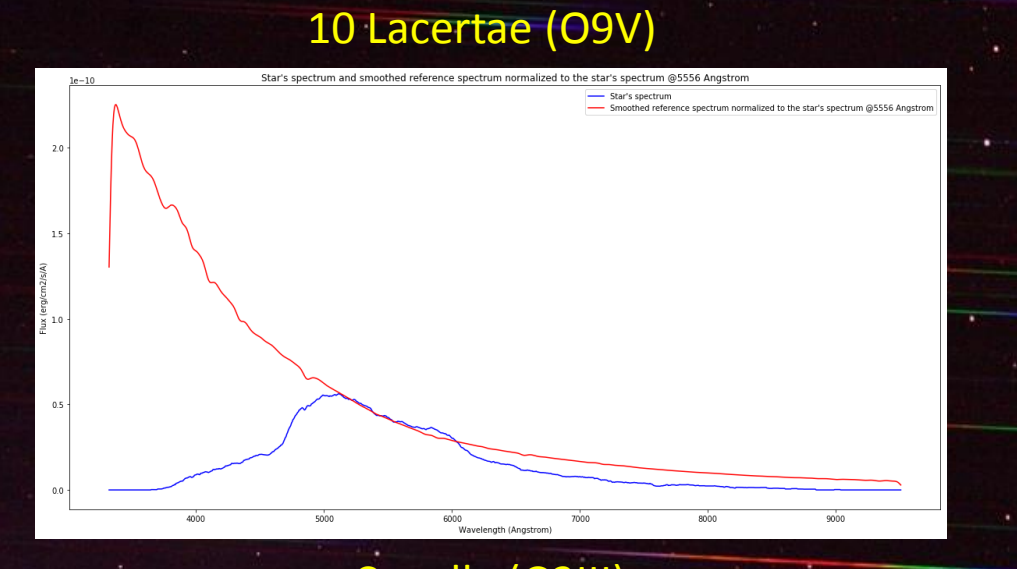

Star's spectrun Wavelength (Angstro

#### Capella (G3III) Betelgeuse (M1-M2Ia-Iab)

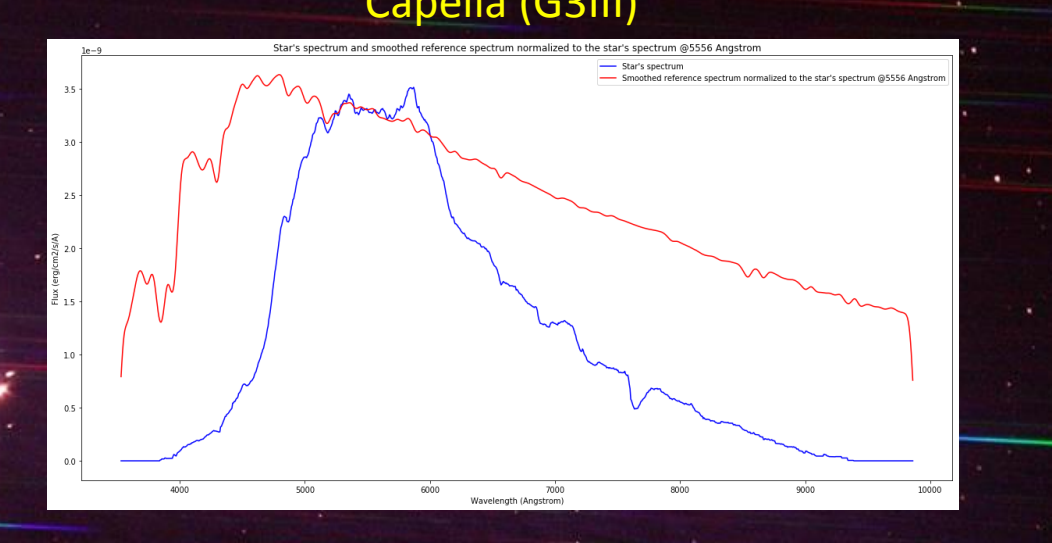

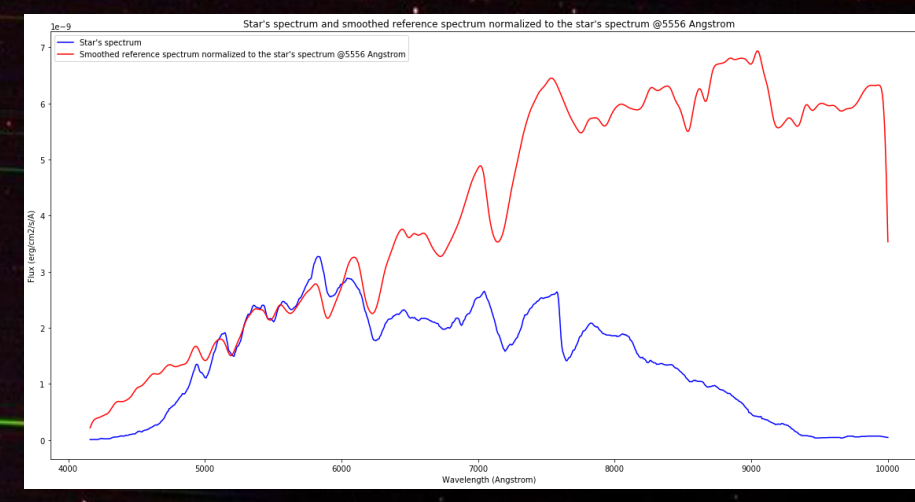

# Datareductieproces - Python [Optioneel]

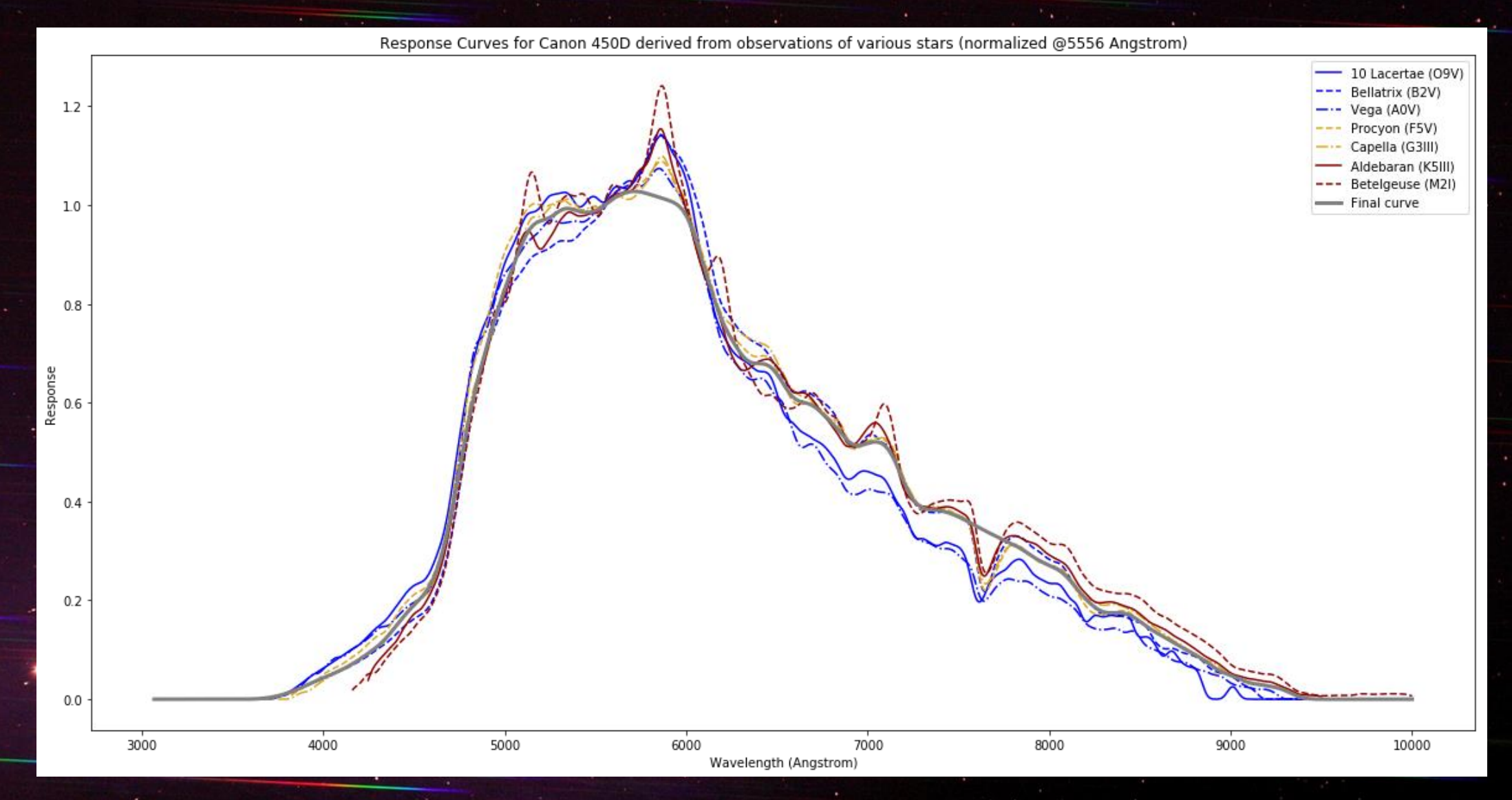

### Spectroscopie van steratmosferen met SA 100

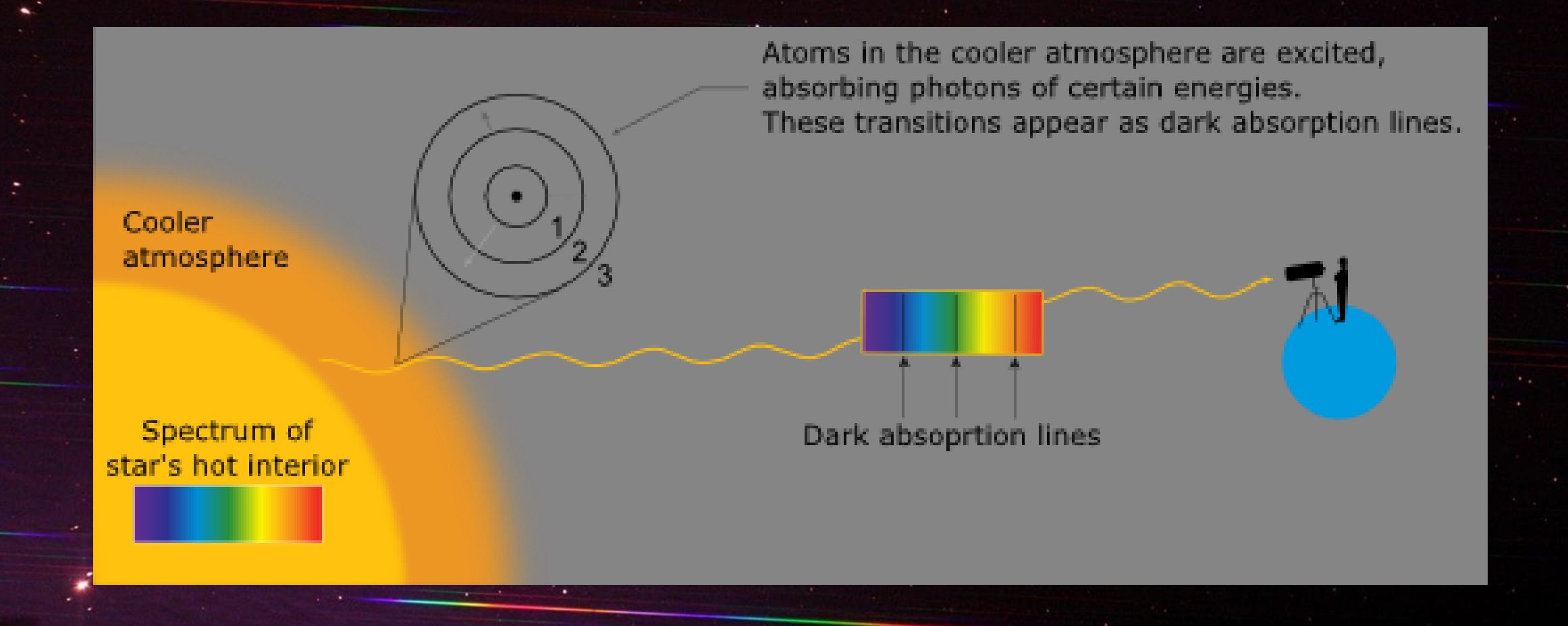

#### Spectroscopie van steratmosferen met SA 100

Temperatuur

#### **Spectraaltype**

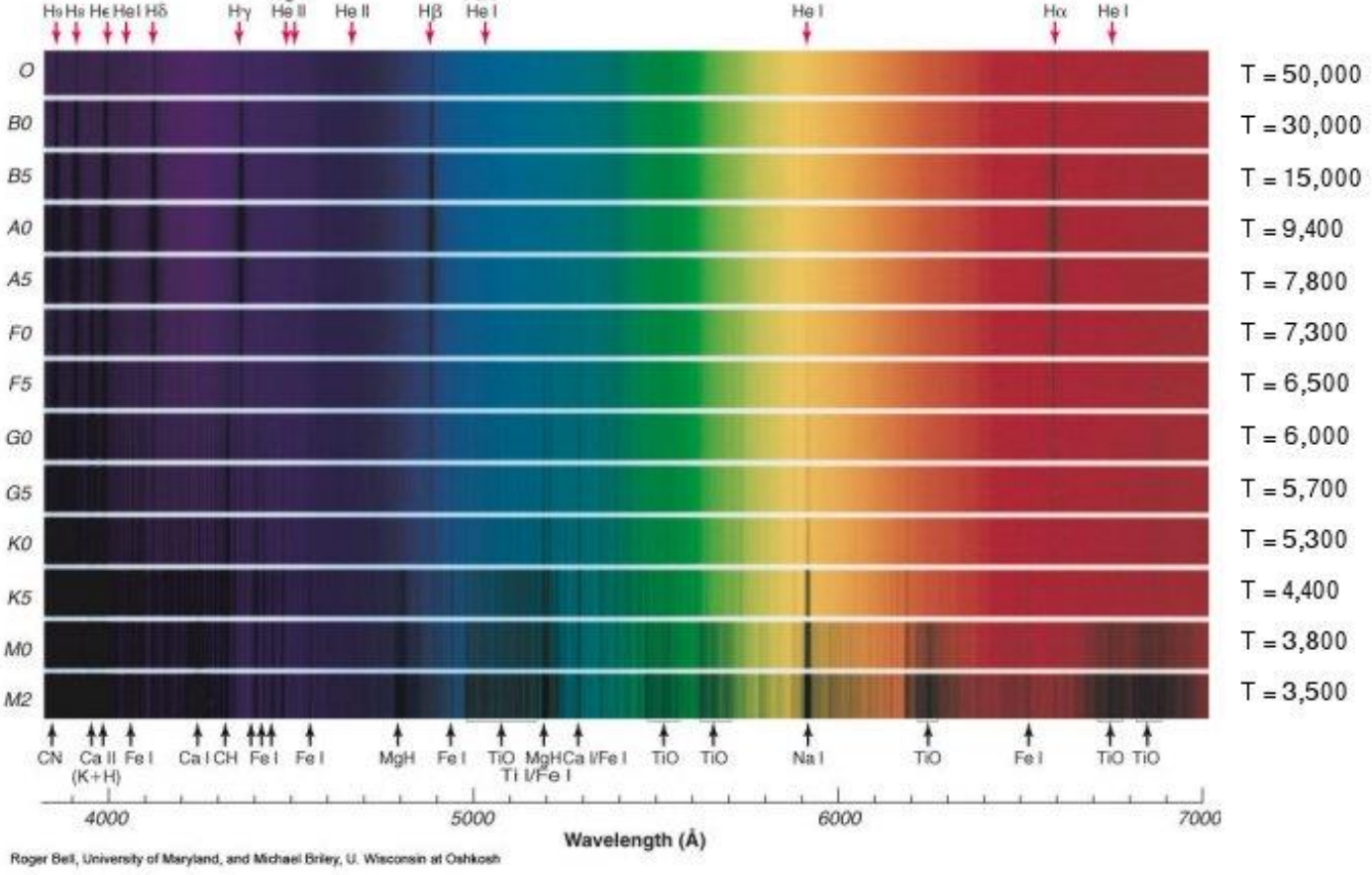

De vorm van het spectrum en de sterkte van spectraallijnen hangen vooral af van de temperatuur van de steratmosfeer, die de verdeling van electronen over energieniveaus en de ionisatiegraad bepalen. In sommige gevallen speelt ook chemische samenstelling een rol, maar over het algemeen hebben sterren allemaal dezelfde chemische samensterlling

### SA 100 - 10 Lacertae (O9V)

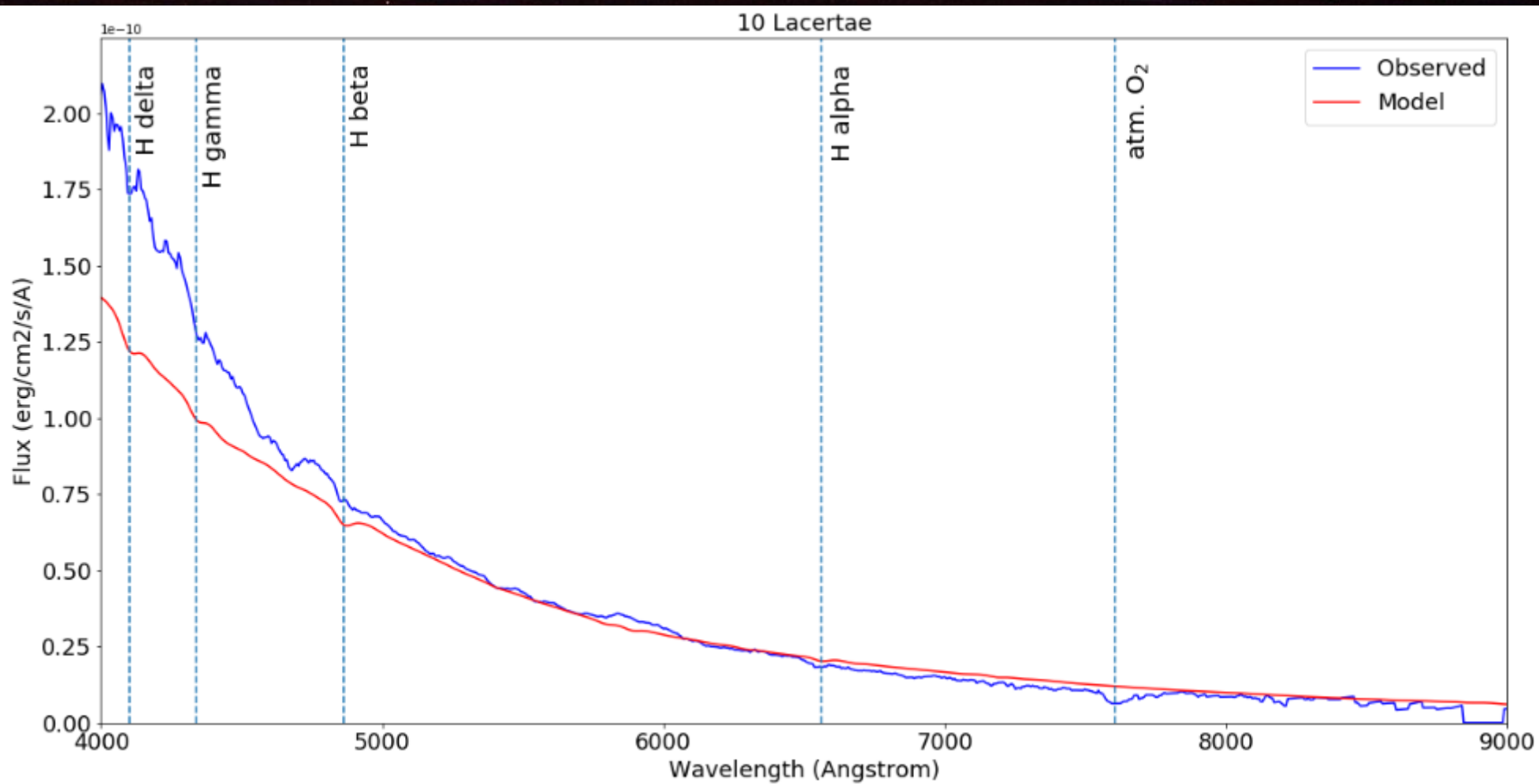

# SA 100 - Bellatrix (B2V)

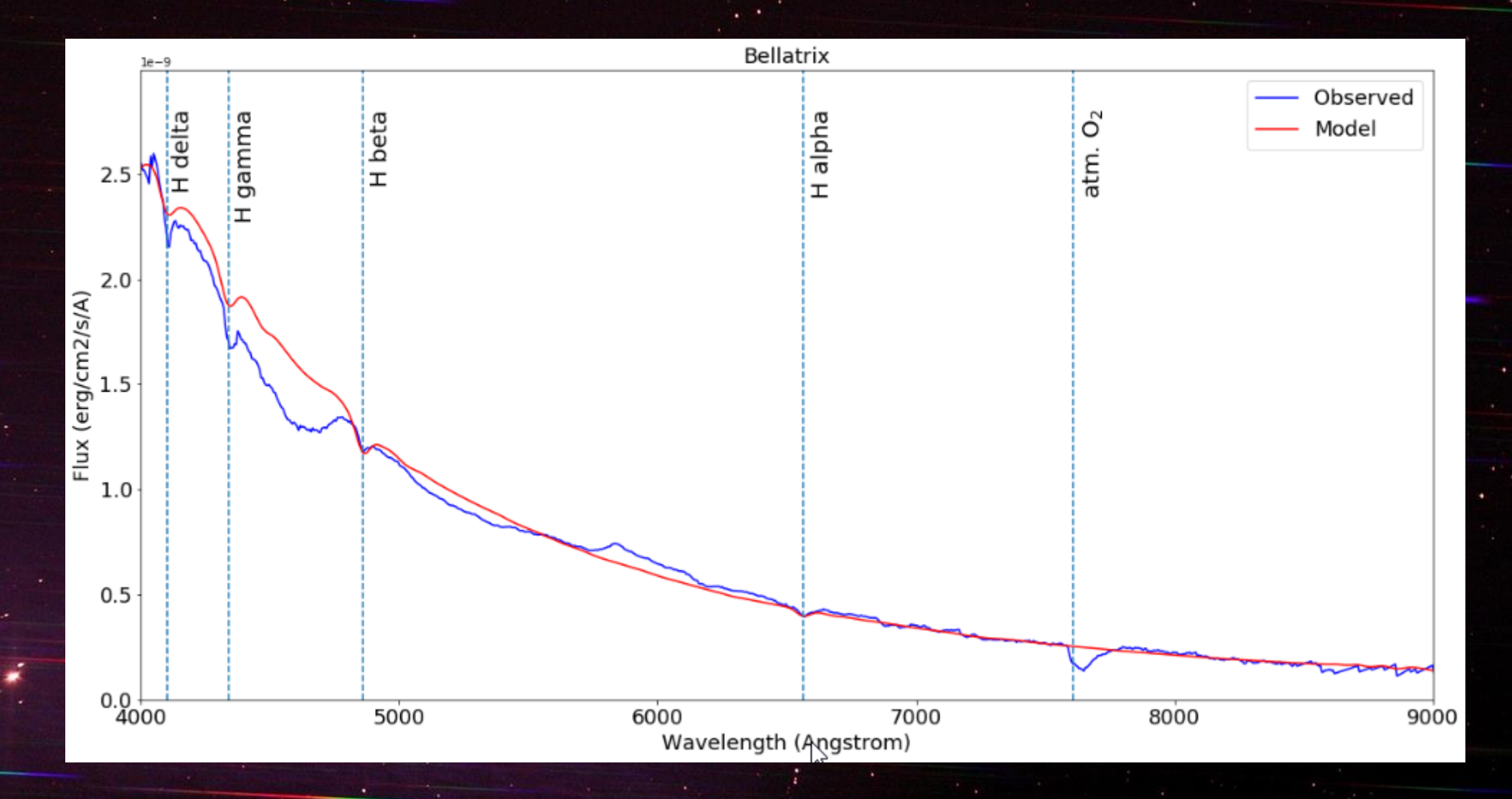

# SA 100 – Vega (AOV)

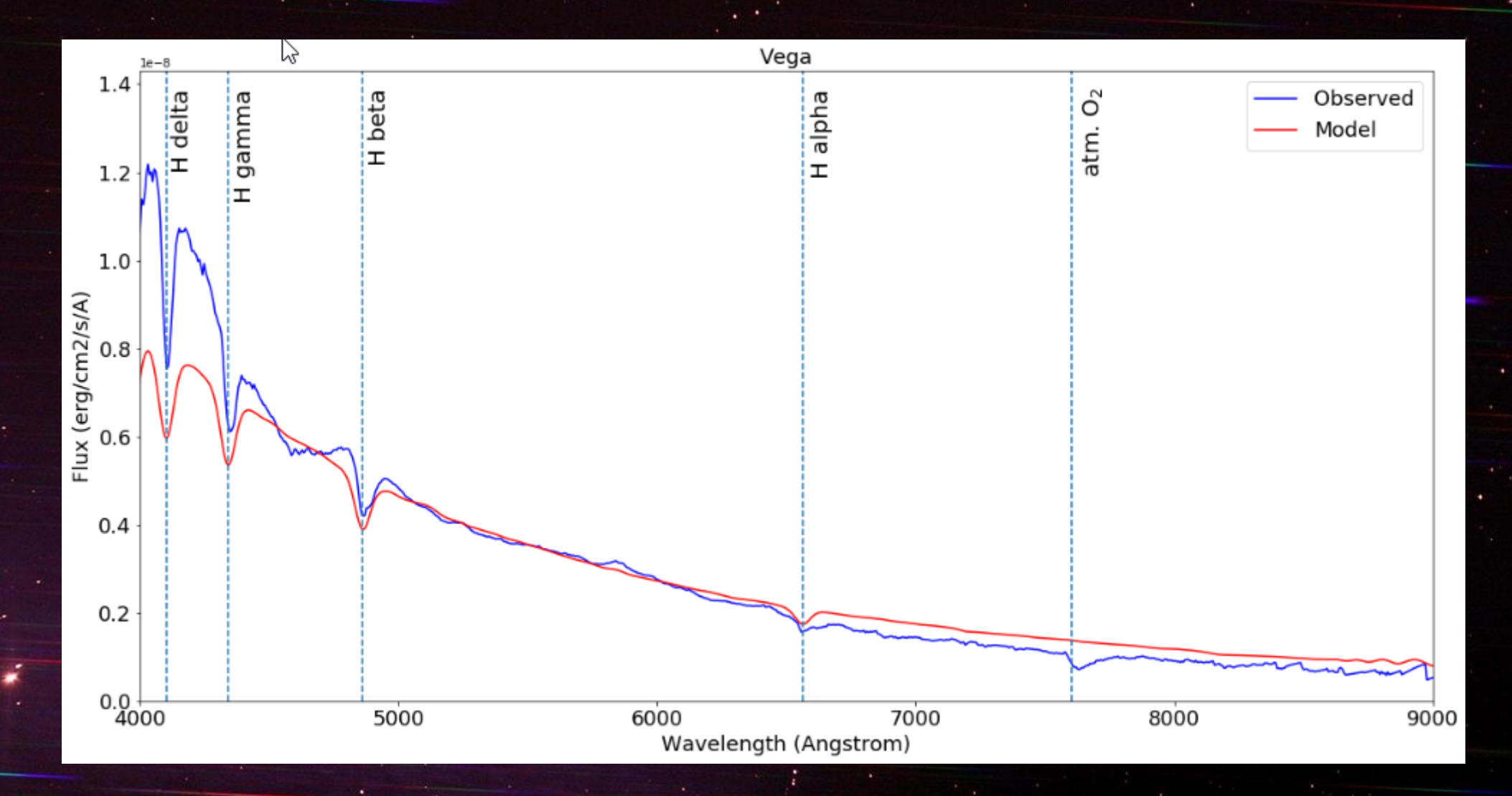

# SA 100 - Procyon (F5IV-V)

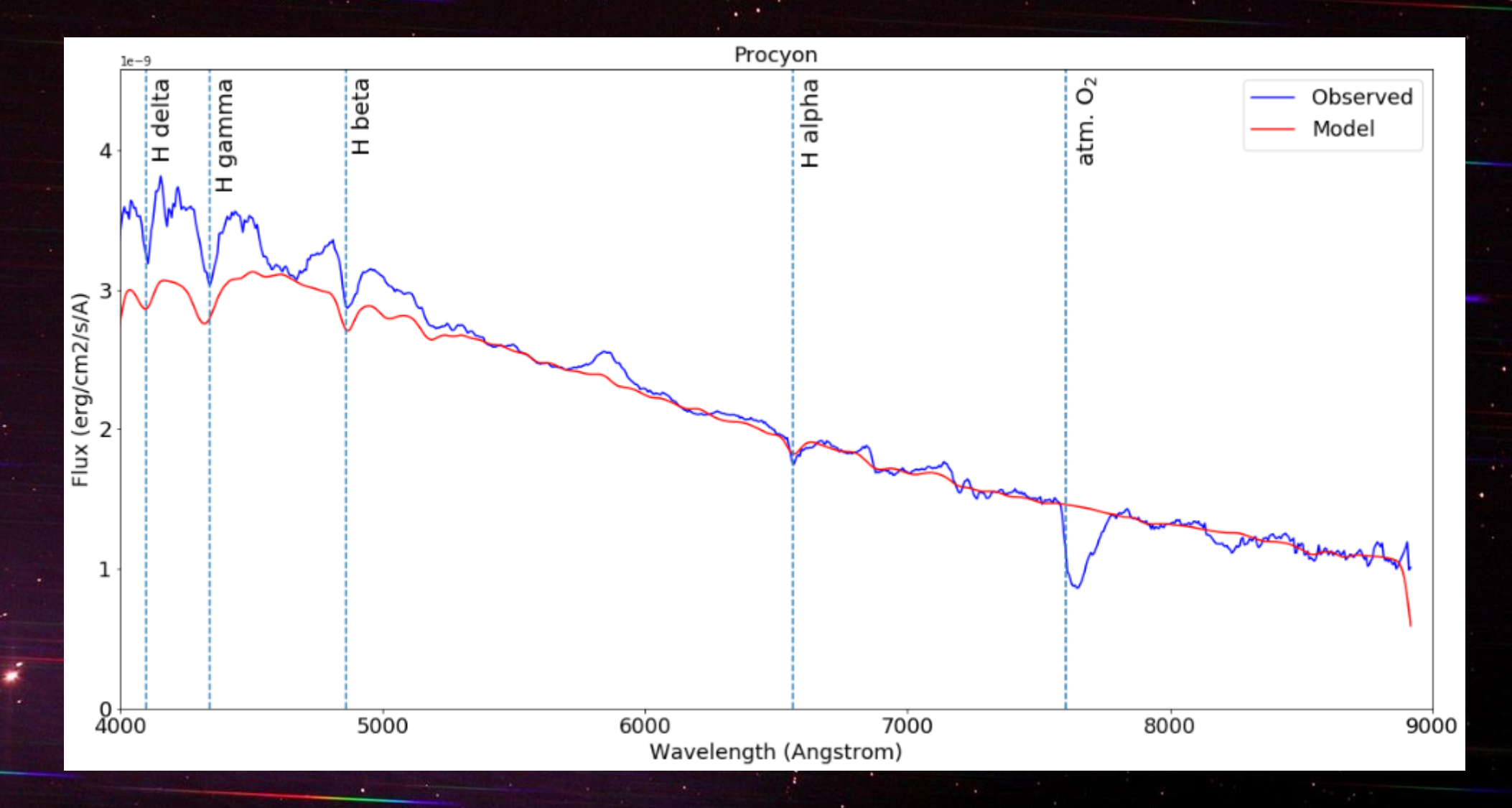

# SA 100 - Capella (G3III)

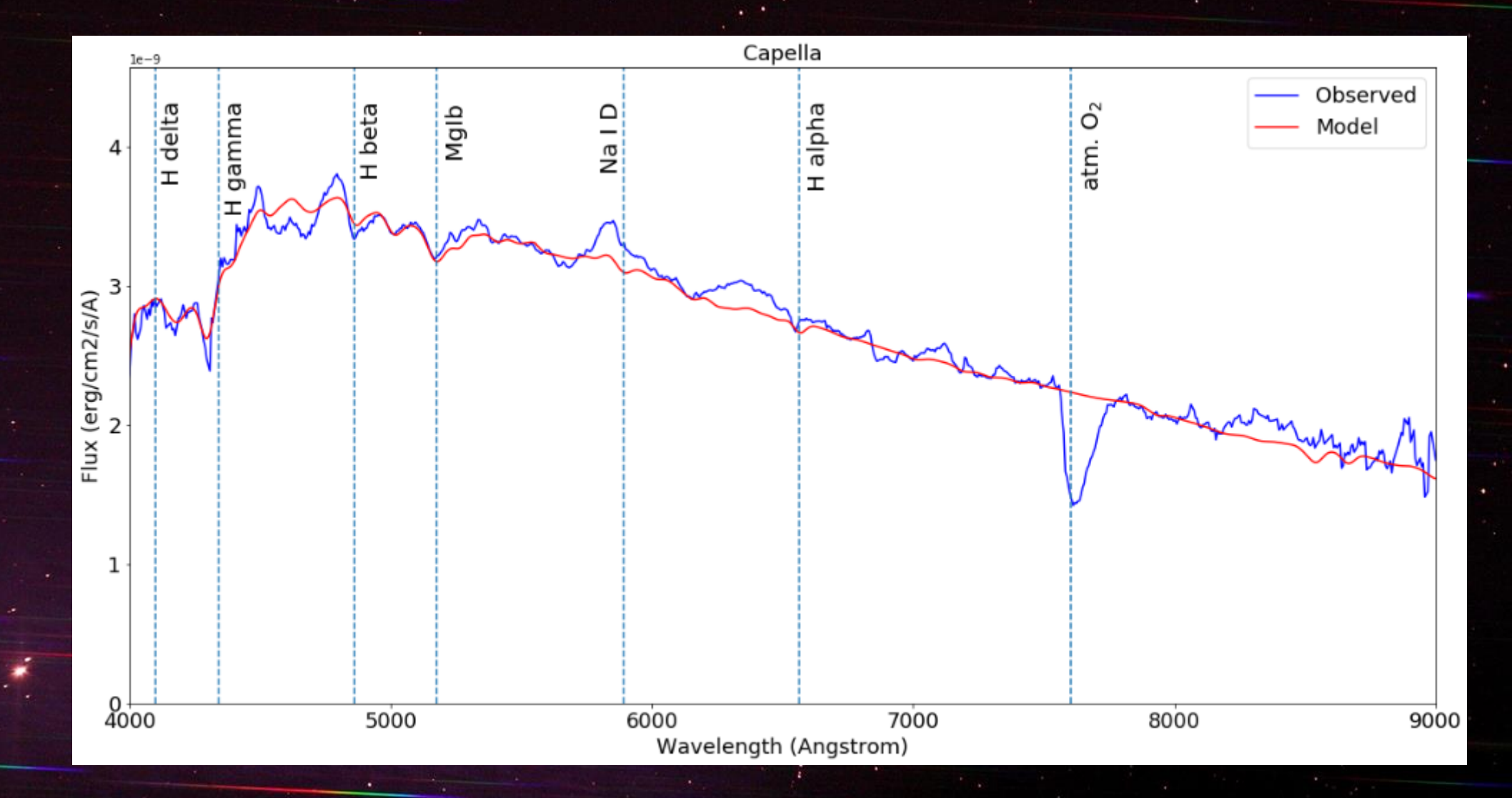

# SA 100 - Aldebaran (K5III)

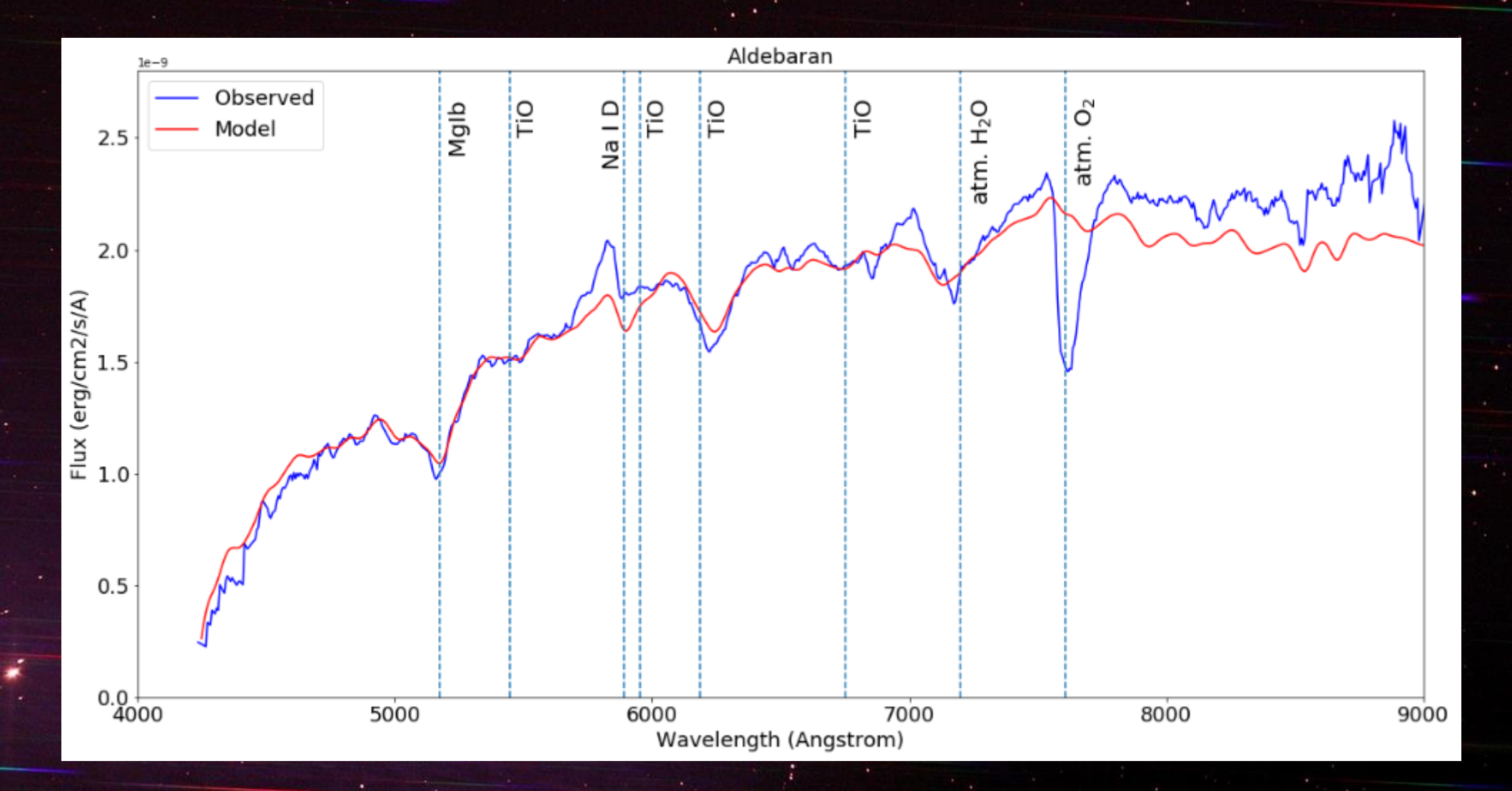

# SA 100 - Betelgeuse (M1-M2la-lab)

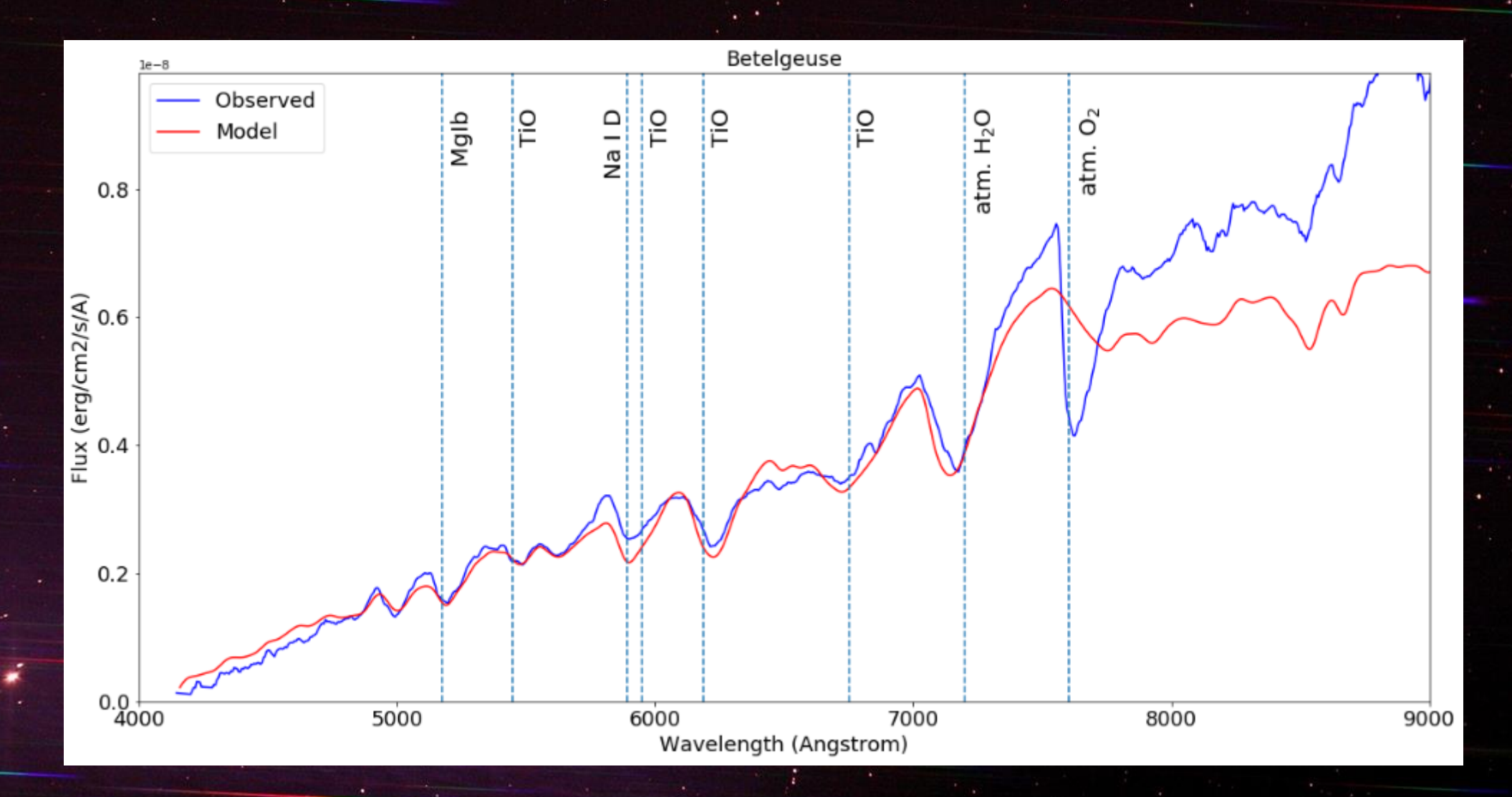

#### Steratmosferen - Demo

#### http://127.0.0.1:8050/

# Reflectiespectroscopie

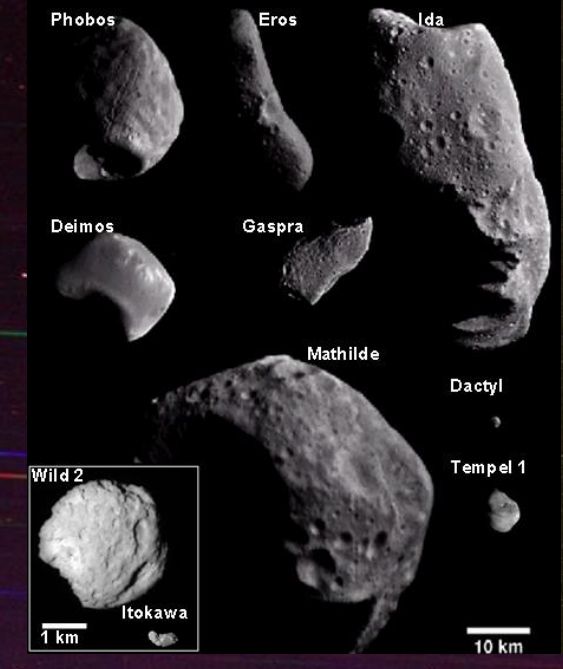

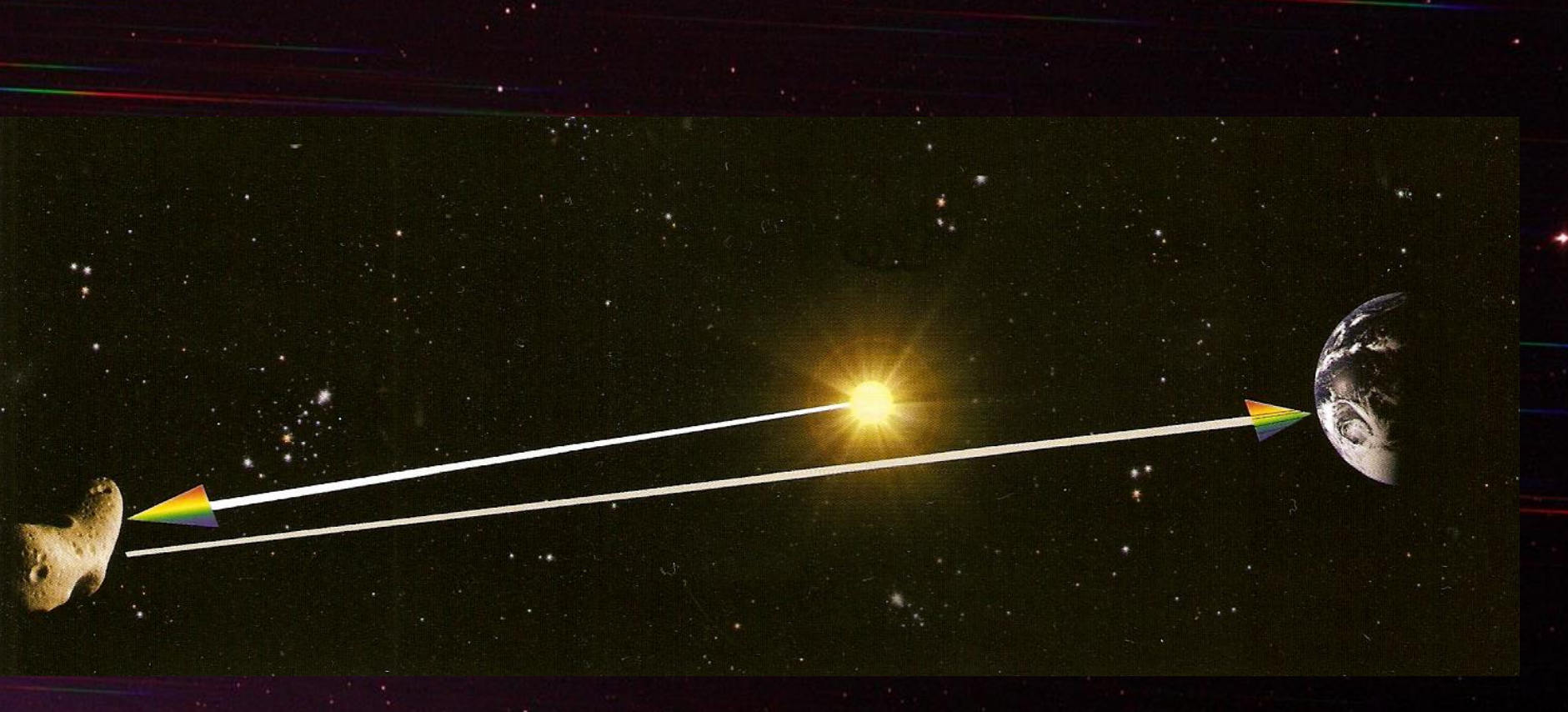

# SA 100 - Venus

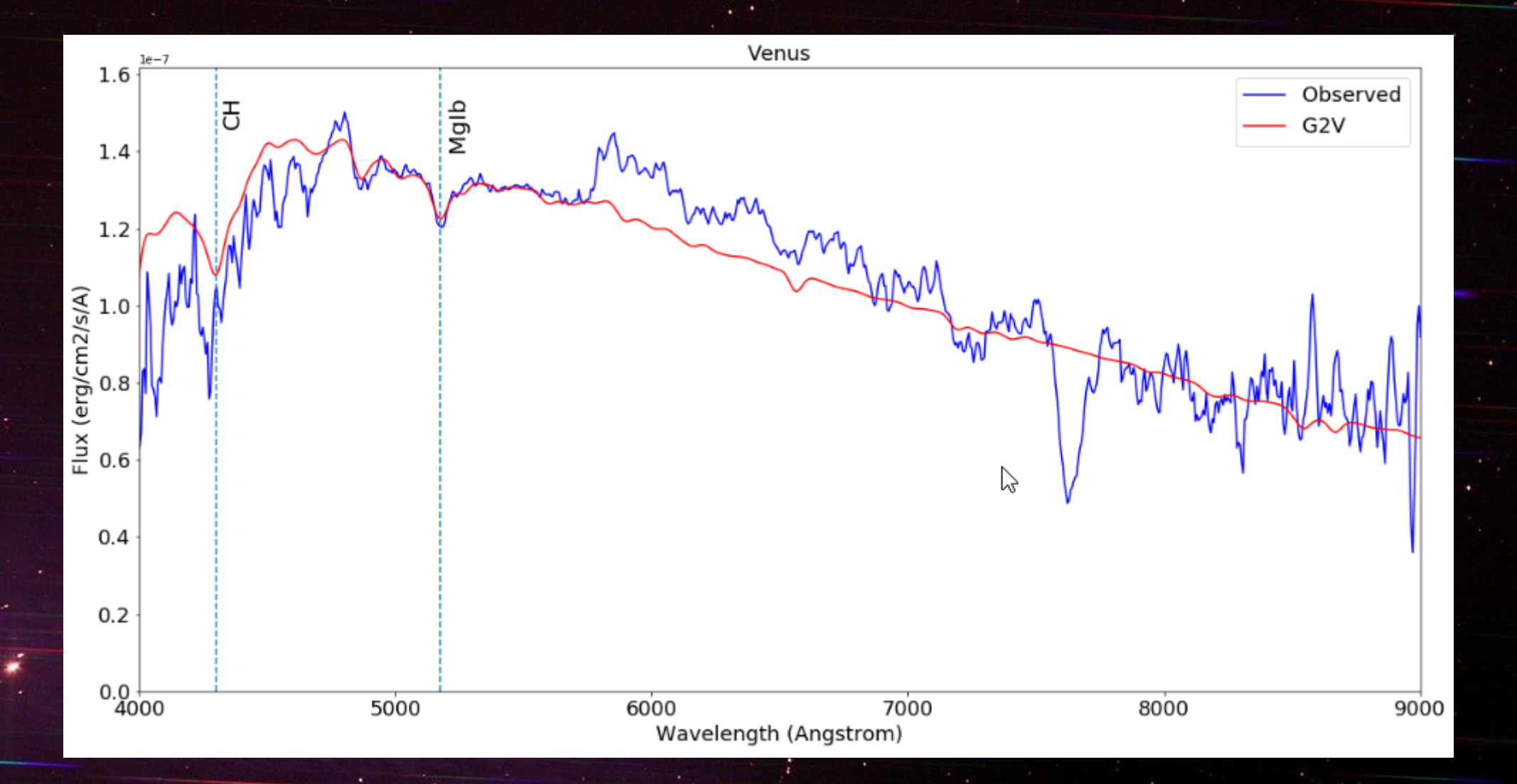

#### **SA 100 - Venus**

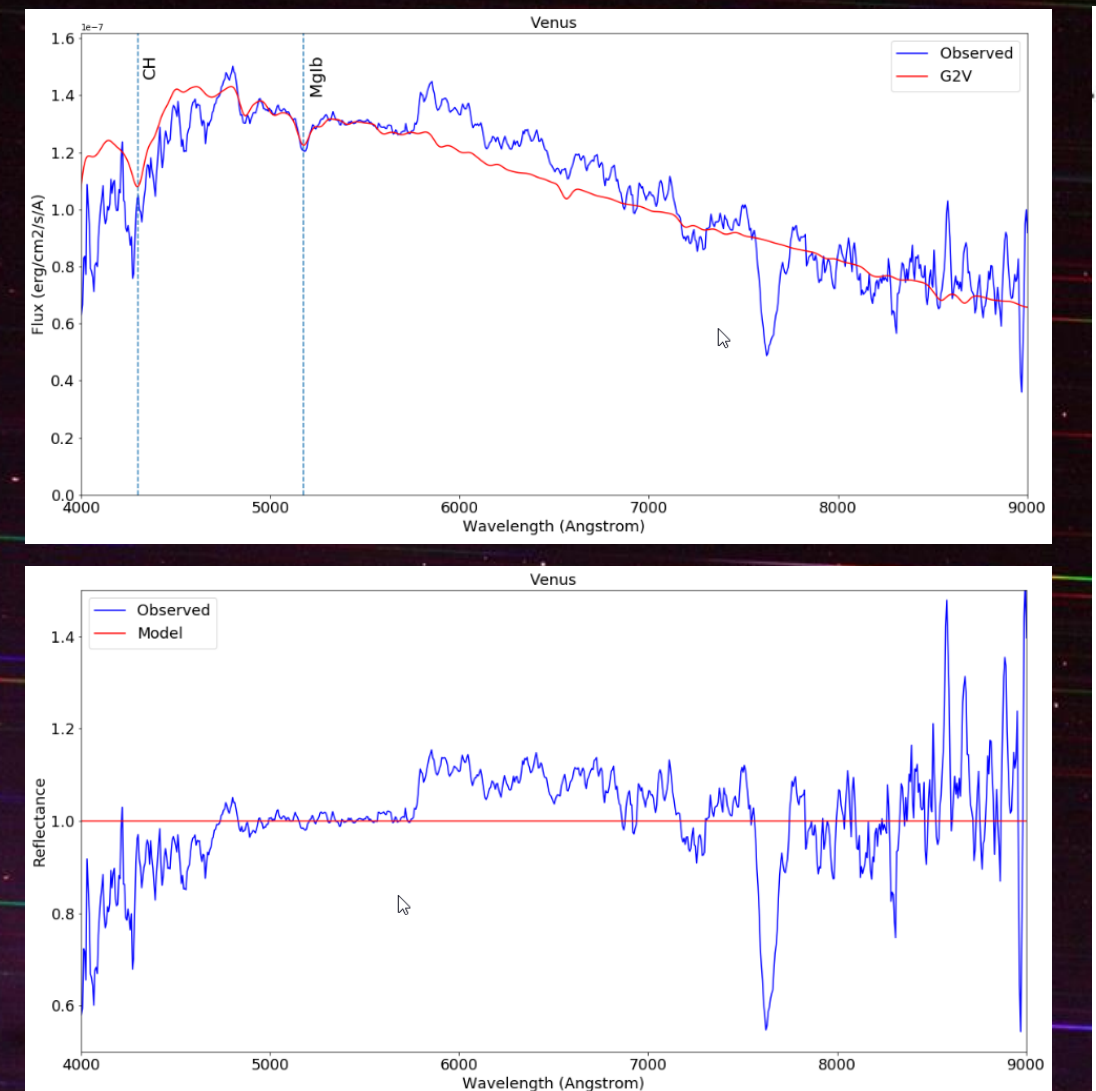

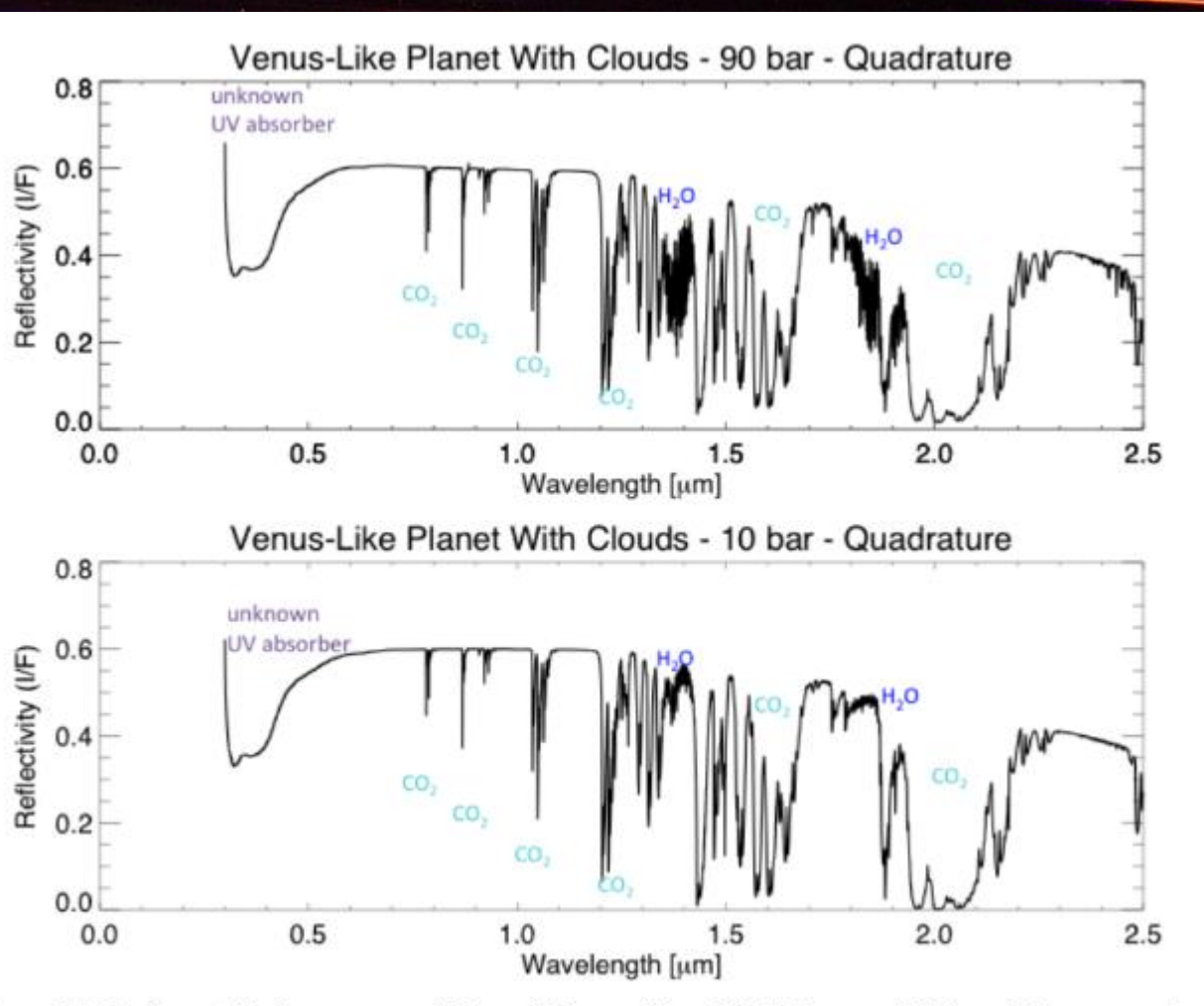

Figure 17. Reflected light spectra of Venus-like worlds with 90 bar and 10 bar CO<sub>2</sub> atmospheres (top panel and bottom panel). Strong CO<sub>2</sub> absorption features are present at several wavelengths.

# SA 100 - Ring Nebula

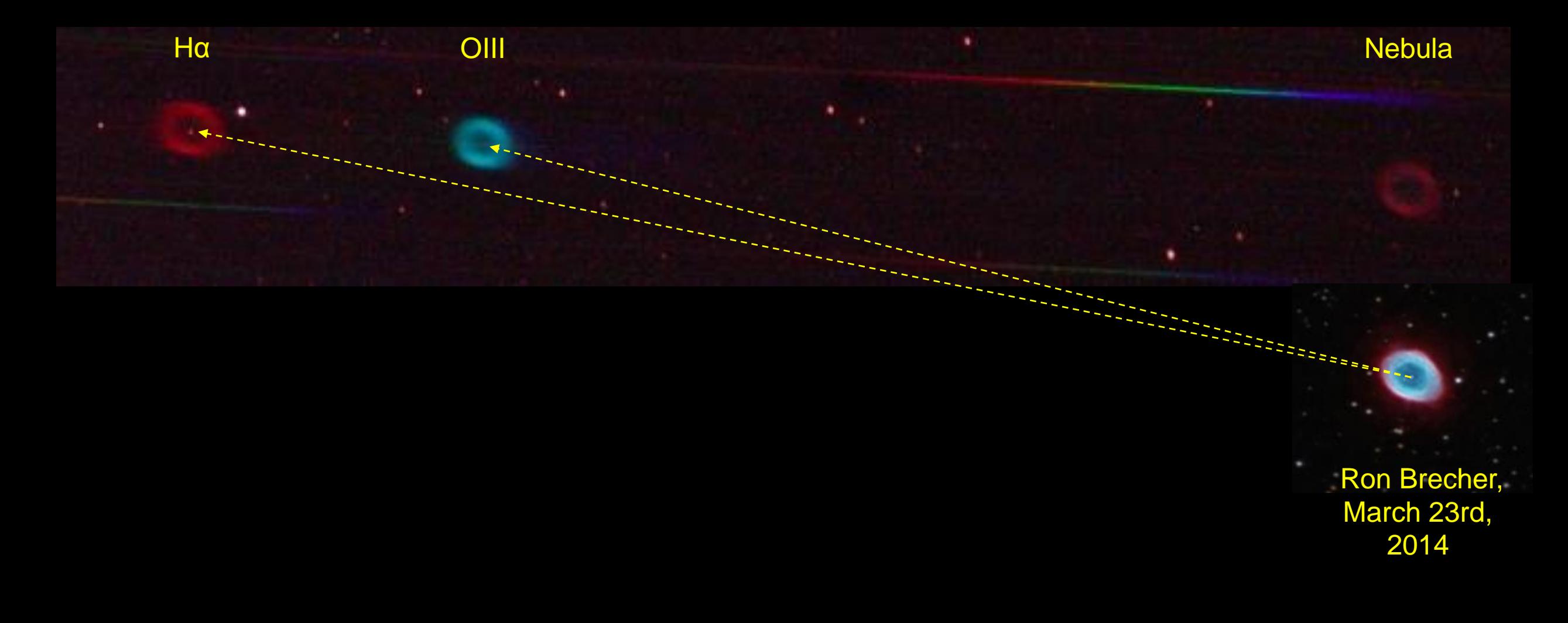

# SA 100 - Dumbell Nebula

**Nebula** 

OIII

 $H\alpha$ 

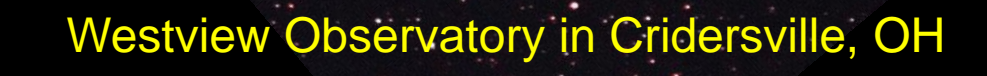

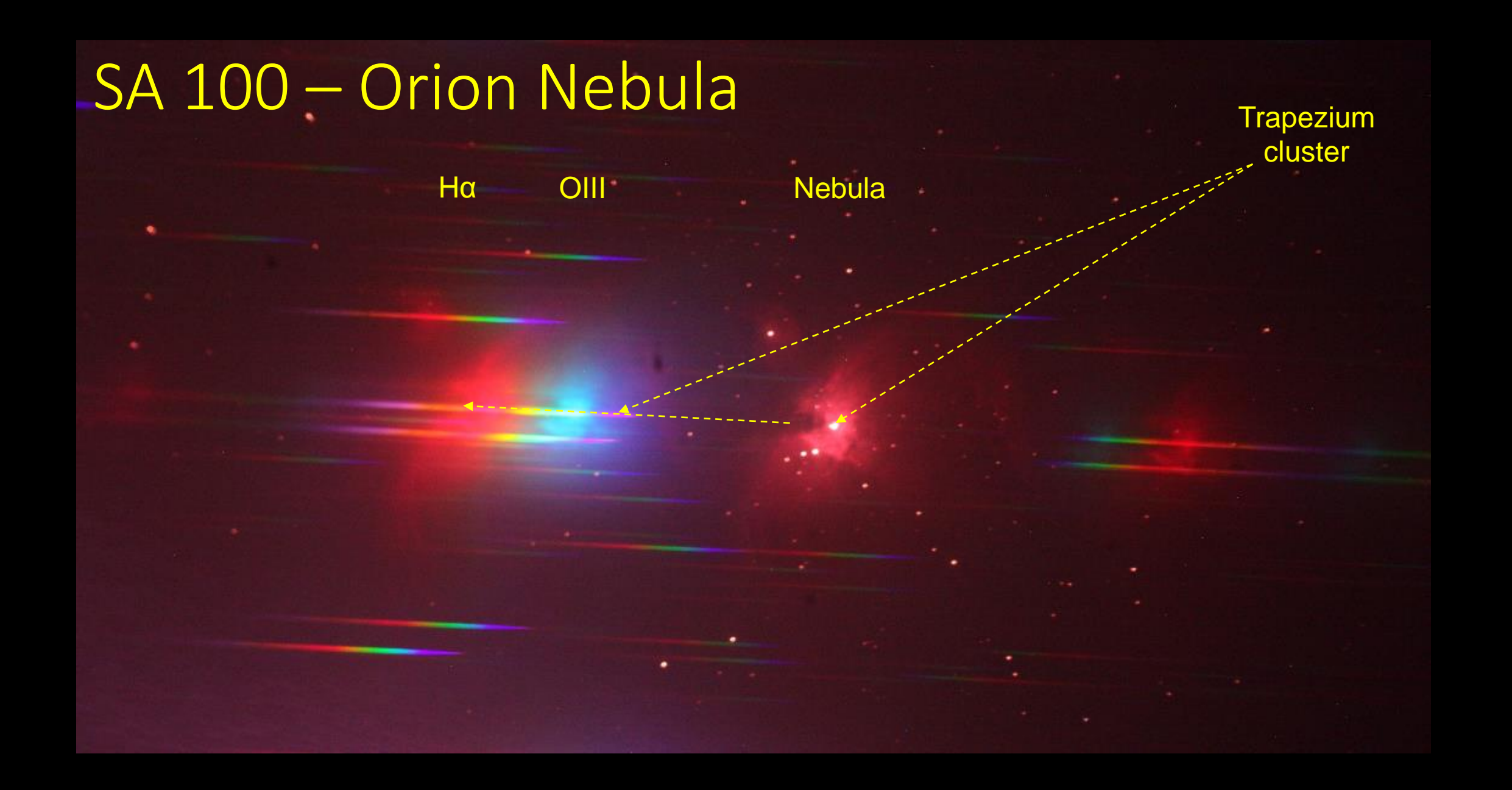